Número de ordem:

## **PROVAS DE COMPETÊNCIA 2023/2**

## **ATENÇÃO**

O cartão de respostas será distribuído após transcorridos 30 minutos de prova. Preencha-o com cuidado, pois o cartão de respostas é único e não será substituído. Ao final, entregue ao fiscal de sala a prova e o cartão de respostas e assine a ata de presença.

## **Informática básica**

Nome:

*Competências – 2023-2 – UPF*

Prédio:

Sala

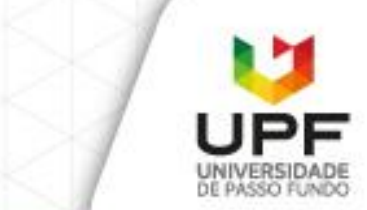

## **Informática básica**

**Questão 1.** Não é um dispositivo de entrada/saída, também conhecido como periféricos, para computadores pessoais:

- a) Teclado
- b) Impressora
- c) Microprocessador
- d) Mouse
- e) Webcam

**Questão 2.** Qual das seguintes opções apresenta, respectivamente, um Sistema Operacional para smartphones e um Sistema Operacional para computadores pessoais?

- a) iOS, Android
- b) Linux, iOS
- c) macOS, Android
- d) Android, Windows
- e) Windows, Linux

**Questão 3.** Qual das seguintes opções lista apenas dispositivos de armazenamento permanentes, nos quais podem ser salvos arquivos para acesso futuro:

- a) Memória RAM, SSD, Pendrive
- b) HD externo, Placa-mãe, Armazenamento na nuvem
- c) SSD, HD interno, Cartão de memória
- d) HD interno, Cabo USB, SSD
- e) Pendrive, Estabilizador, Cartão de memória

**Questão 4.** É um formato de arquivo criado pela Adobe para representar documentos de maneira consistente e independente de software, mantendo a formatação, fontes, imagens e layout originais. Eles são amplamente utilizados para compartilhar documentos de texto, imagens e outros tipos de conteúdo de forma que o arquivo seja visualizado da mesma maneira em diferentes dispositivos e sistemas operacionais:

- a) DOCX
- b) PDF
- c) BMP
- d) TXT
- e) JPEG

**Questão 5.** Quais das seguintes opções apresentam corretamente uma sequência de teclas de atalho utilizadas no sistema operacional Windows que pode ser usada para mover um arquivo para outra pasta por meio de operações de recortar e colar?

- a) F10, F12
- b) Ctrl +  $Z$ , Ctrl + ESC
- c) Ctrl + C, Ctrl +  $V$
- d) ESC, Ctrl + R, ENTER
- e) Ctrl + X, Ctrl + V

**Questão 6.** A respeito dos navegadores web, **não** é correto o que se afirma em:

- Os usuários devem instalar extensões adicionais nos navegadores web para conseguir fazer o download dos arquivos disponibilizados nos sites.
- b) Os navegadores web são programas que permitem a visualização de páginas e sites da internet.
- c) Através dos navegadores web é possível realizar atividades como navegar por sites e assistir a vídeos.
- d) Os navegadores web requerem uma conexão com a internet para acesso aos conteúdos disponibilizados em servidores online.
- e) Os navegadores web podem oferecer recursos como abas, favoritos e histórico de navegação para melhorar a experiência do usuário.

Questão 7. O ........... é uma área de armazenamento temporário que armazena arquivos e recursos de páginas da web recentemente visitadas, acelerando o carregamento ao permitir que o navegador recupere esses elementos localmente em vez de baixá-los novamente dos servidores remotos.

Qual das seguintes opções oferece a expressão que preenche corretamente a lacuna na frase acima?

- a) histórico de pesquisas
- b) cache do navegador
- c) arquivo de senhas salvas
- d) roteador wi-fi
- e) protocolo HTTP

Questão 8. Ferramenta com o objetivo de disponibilizar espaço de armazenamento e compartilhamento de arquivos na nuvem da Google:

- a) Gmail
- b) Classroom
- c) Forms
- d) Docs
- e) Drive

**Questão 9.** Em um programa editor de textos, para se inserir a famosa equação da equivalência entre matéria e energia proposta por Einstein, qual formatação do texto deve ser aplicada ao número 2 para que este apareça na **posição** correta, conforme o exemplo?

 $E=mc<sup>2</sup>$ 

- a) Exponenciação
- b) Subscrito
- c) Potência
- d) Sobrescrito
- e) Taxado

Questão 10. Nos programas editor de textos, como Microsoft Word, LibreOffice ou Documentos Google, para se inserir um espaço na parte superior das páginas onde é possível adicionar textos e outros elementos, como numeração de página, que serão repetidos em todas as páginas da mesma seção do documento deve-se usar o recurso de

- a) Inserir > Cabeçalho
- b) Inserir > Rodapé
- c) Inserir > Tabela
- d) Inserir > Quebra de página
- e) Inserir > Sumário

**Questão 11.** A respeito dos recursos de formatação de textos em um editor como o Microsoft Word ou Documentos Google, identifique como verdadeiras (V) ou falsas (F) as seguintes afirmativas:

- ( ) É possível aplicar negrito, itálico e sublinhado para realçar partes específicas do texto.
- ( ) A formatação de texto inclui apenas a alteração da fonte e tamanho das letras.
- ( ) O alinhamento do texto pode ser configurado para esquerda, centro, direita ou justificado.
- ( ) A formatação de parágrafo, como recuo e espaçamento, não influenciam na apresentação final do texto, seja ele apresentado na tela ou impresso.
- ( ) O uso de marcadores e numeração ajuda a criar listas organizadas em documentos.

Assinale a alternativa **correta**:

- a) V, V, F, F, F
- b) F, V, V, F, V
- c) V, F, V, F, V
- d) V, V, V, F, V
- e) F, F, V, V, F

**Questão 12.** Considere uma planilha eletrônica com os valores apresentados na seguinte figura:

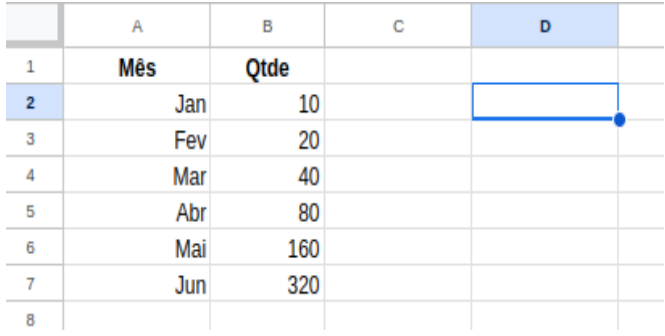

Qual valor será apresentado na célula selecionada (D2) caso seja inserida pelo usuário, nesta célula, a fórmula **=B3+B5\*10**

- a) 1000
- b) 110
- c) 800 d) 810
- e) 820

Questão 13. Qual a finalidade do botão destacado na imagem a seguir, em um programa de Planilhas Eletrônicas, como o Microsoft Excel.

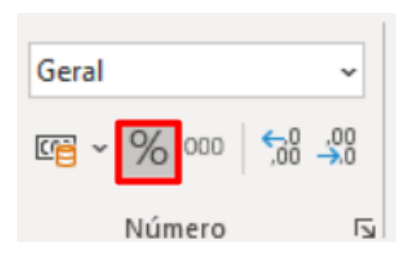

- a) Inserir o símbolo de percentual em um texto, quando não disponível diretamente no teclado do usuário.
- b) Transformar um valor numérico em um texto.
- c) Formatar o valor numérico selecionado com duas casas decimais.
- d) Aplicar a formatação de percentagem nas células selecionadas.
- e) Efetuar a operação de divisão entre dois valores numéricos selecionados.

Questão 14. Qual das seguintes opções apresenta uma fórmula que calcula o somatório, em uma Planilha Eletrônica, de todos os valores contidos no intervalo de células da coluna A iniciando na linha 1 até a linha 10, conforme ilustrado:

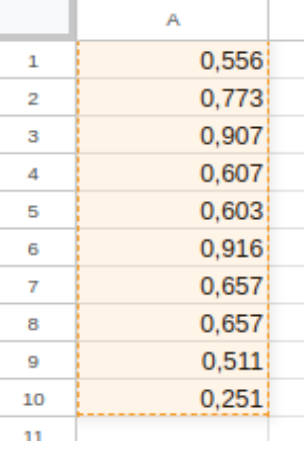

- a) =SOMA(A1:A10)
- b) =TOTAL(A1:10)
- c) =SOMA(A1..A10)
- d) =SOMA(A1;A10)
- e) =A1+A10

**Questão 15.** A respeito de programas como Microsoft Powerpoint ou Apresentações Google, assinale a única afirmativa incorreta:

- a) Os programas de apresentação de slides permitem criar sequências de slides para exibição em apresentações.
- b) É possível adicionar texto, imagens, gráficos e outros elementos visuais aos slides.
- c) As apresentações podem ser reproduzidas em tela cheia durante a exibição.
- d) Os programas de apresentação oferecem recursos para personalizar o design e o layout dos slides.
- e) A principal deficiência destes programas é que não permitem definir efeitos de transições entre slides.

**Questão 16.** Qual tecla pode ser usada para interromper o modo de apresentação em um programa de apresentação de slides, como PowerPoint ou Apresentações Google?

- a) Esc
- b) End
- c) Enter
- d) Espaço
- e) Delete